## Windows Microsoft PDF

https://www.100test.com/kao\_ti2020/644/2021\_2022\_\_E7\_89\_A9\_ E5\_BO\_BD\_E6\_89\_80\_E7\_c100\_644582.htm

& 9=72

 $(45) \times 6$ 

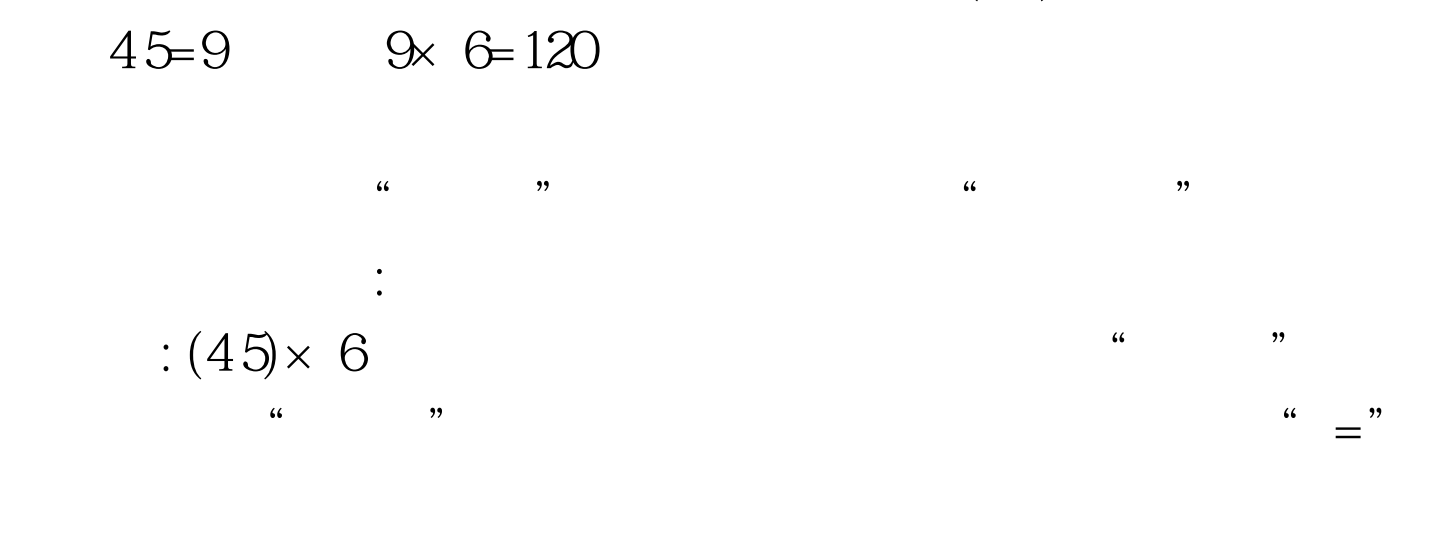

Windows

 $\sin$ " sin"

Windows

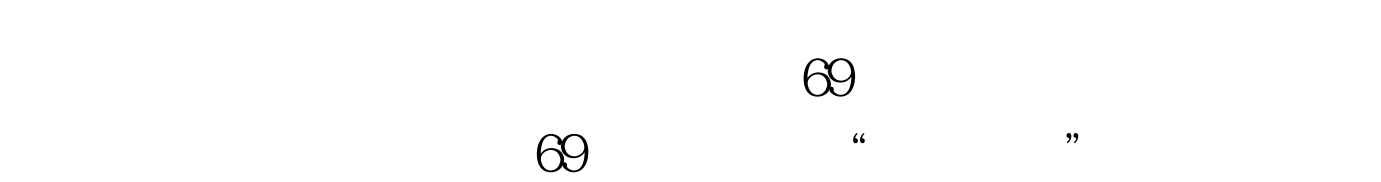

 $\alpha$ 

 $\epsilon$ 

 $\mathcal{D}$ 

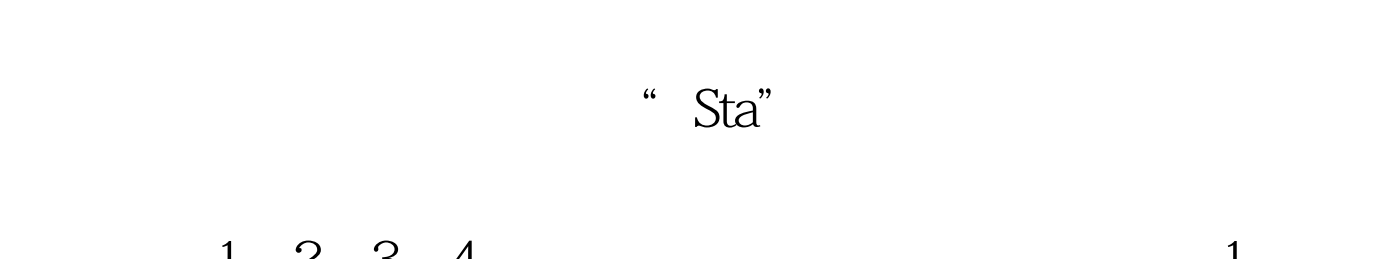

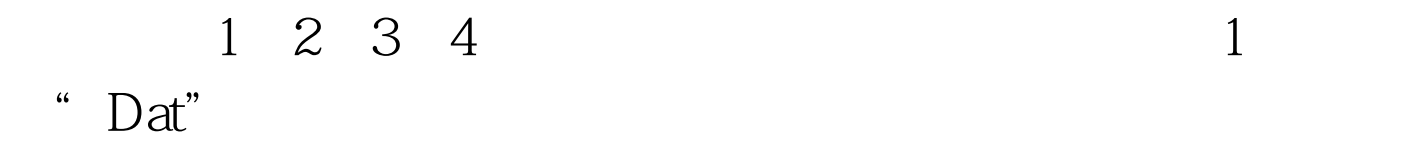

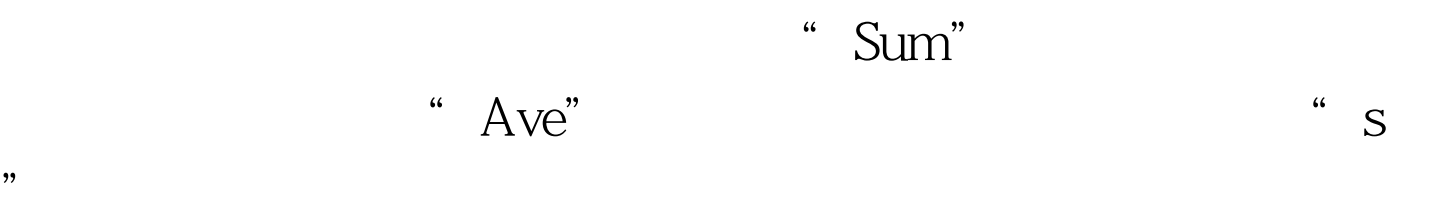

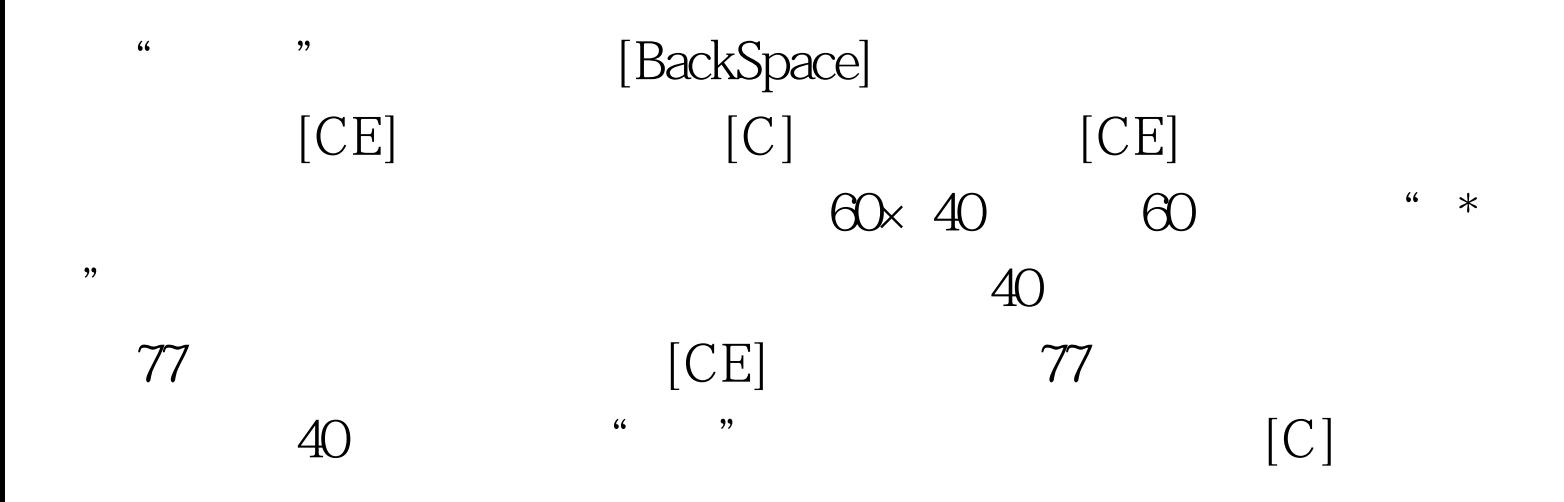

 $\,$ 

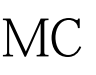

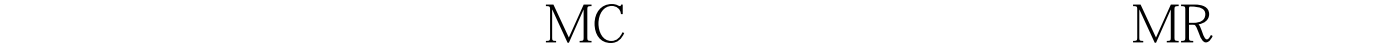

 $MS$ 

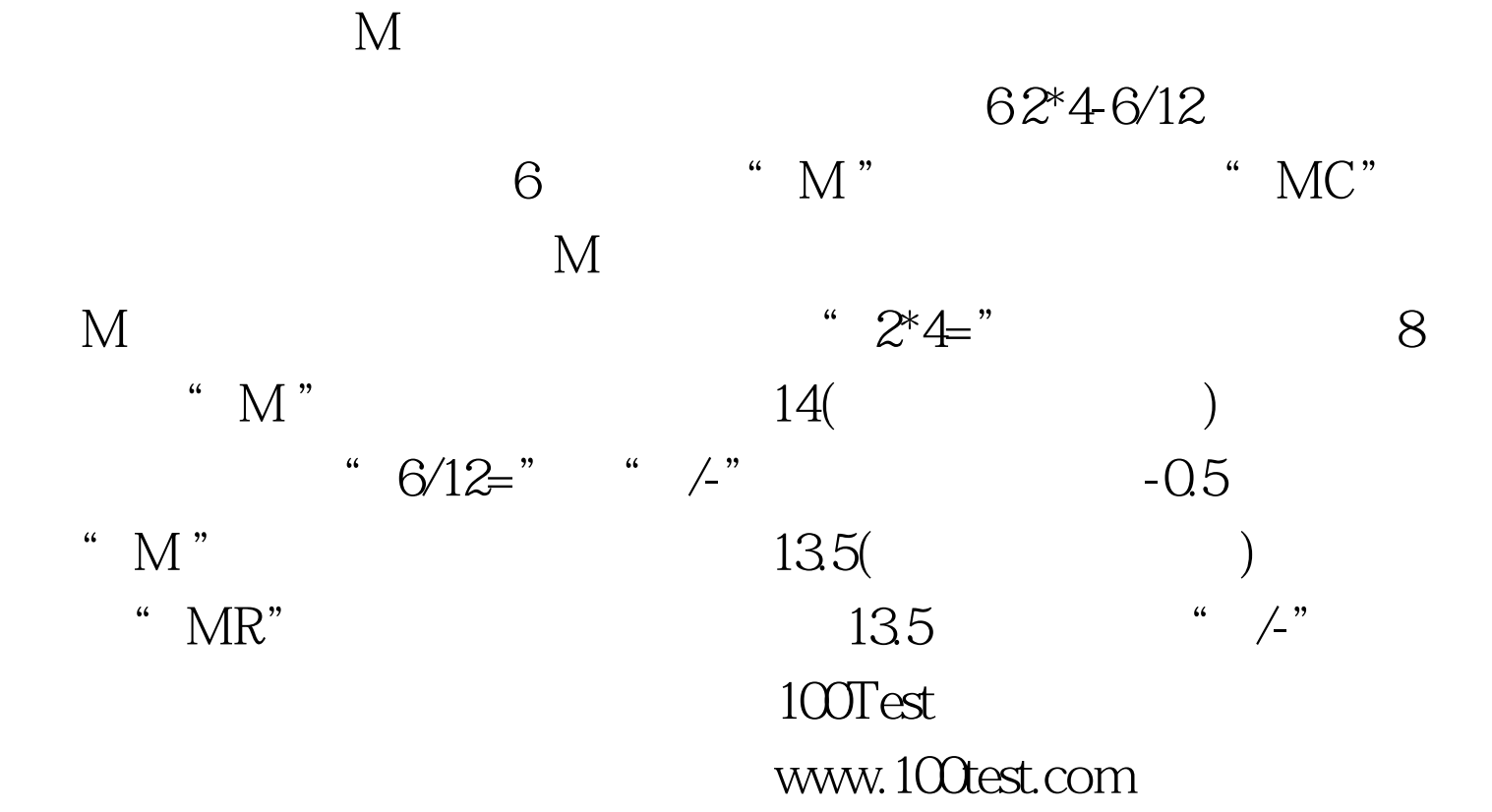